CD Click I-Studio Free Download [32|64bit]

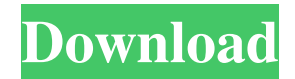

#### **CD Click I-Studio Download [Updated] 2022**

It's a nice freeware publishing program that allows expert and neophyte users alike to create and proof the content and the label of their disc at their home or premises. It sports a clean and intuitive graphical interface with many nice tools. Sleek and clean user interface The application doesn't take long to install and it doesn't come with a complicated setup that you would need to complete before you can actually use it. It sports a clean and intuitive graphical interface with many nice tools at hand. Change the way you publish DVDs The first thing that you need to do after launching the application is to choose the best media for your project: CD, DVD, Blu Ray, MiniCD, MiniDVD, Biz Card CD. You can also create the ISO file with your digital content and burn your master disc with your PC. It also allows you to create your music compilation with your favorite audio tracks and burn your master disc with your PC. More features and tools It allows you to burn your disc to make sure your master disc runs or plays as expected and you can also serialize your labels, merge text with images and insert bar codes. It allows you to save your job for future use and upload your job to CD-Click CD/DVD Virtual factory. Afterward, you can place the order for one to hundred discs online. All in all, CD Click i-Studio Crack Mac is a very useful freeware publishing program that allows expert and neophyte users alike to create and proof the content and the label of their disc. CD Click i-Studio Crack Keygen - Publisher's Software: cd click (CD/DVD Creator) is an application designed to help you create, distribute, print, and store all your data and digital content in CD/DVD/Blu-Ray format. CD/DVD Creator is designed for users who want to create a CD or DVD with music or a data set or who want to print the content of a CD/DVD for personal use. Although it is available as a standalone CD/DVD/Blu-Ray Creator, CD/DVD Creator allows you to burn, copy, and print labels for discs. You can also create CD/DVD/Blu-Ray images, banners, frames, cover slides, labels and much more. What can it do: \*Create a CD or DVD disc or an image file, \*Copy data to disc, \*Print labels for CD and DVD, \*Create CD/DVD/Blu-Ray discs

# **CD Click I-Studio X64**

- Ethical Online Communication – This feature is built-in and was specifically designed to help students and faculty understand what academic integrity is and how it can be used. It also includes interactive assignments to reinforce concepts and examples of ethical online behavior. - Digital Citizenship – How are students and faculty supposed to develop a set of digital ethics that they can use to navigate the Internet in a responsible way? How can you be sure that your interaction with the web is creating an environment that is safe and healthy for everyone? This module is designed to provide students with the knowledge and tools to navigate the Internet responsibly. - Internet Safety – Every time you are interacting with the Internet, you are entering an environment that you have to navigate. Your actions online can help you or hurt you. This module provides a brief explanation of what internet safety is and how to keep yourself safe. Students will be able to understand what information they should be collecting, who they should be posting it to, and the consequences of their actions. It will also discuss the importance of privacy and the concept of a "digital footprint." - Information Literacy – What are students reading online? Where are students reading online? What are students being taught to do when they go online? This module will focus on information literacy. Students will be asked to think about the information they are using and how they are determining what information to use. Students will also be asked to consider how their actions in the online environment can impact them. - Professional Web Portfolio – Students should create a portfolio of their digital literacy skills and knowledge. The most important skills to display online are: - Web writing - Web design - Web development - Blogging - Social media - Email - Other web technologies - Wiki Ethics Beyond High School - Academic Ethics and Internet Use 0:00 The next wave of The Internet in Education series is 'Academic Ethics and Internet Use' - Creating an environment that is safe and healthy for everyone. The next wave of The Internet in Education series is 'Academic Ethics and Internet Use' - Creating an environment that is safe and healthy for everyone. The next wave of The Internet in Education series is 'Academic Ethics and Internet Use' - Creating an environment that is safe and healthy for everyone. The Internet is the one technology that has made it easier for educators to create an engaging and personalized learning environment that allows students to access and use information at any time. It also provides a 81e310abbf

# **CD Click I-Studio**

CD Click i-Studio is a freeware publishing program that allows expert and neophyte users alike to create and proof the content and the label of their disc at their home or premises. CD Click i-Studio can be installed on a computer running Windows 2000/XP/Vista/8/8.1 and Windows ME/98/95. It requires a Windows service pack 2 (or higher). What is a digital audio mastering What is a digital audio mastering is audio mixing, a process of combining several different recordings into one final recording. What is a digital audio mastering is audio mixing, a process of combining several different recordings into one final recording. What is a digital audio mastering What is a digital audio mastering, what is a digital audio mastering, is audio mixing, a process of combining several different recordings into one final recording. What is a digital audio mastering, what is a digital audio mastering, is audio mixing, a process of combining several different recordings into one final recording. What is a digital audio mastering A digital audio mastering, what is a digital audio mastering, is audio mixing, a process of combining several different recordings into one final recording. What is a digital audio mastering A digital audio mastering, what is a digital audio mastering, is audio mixing, a process of combining several different recordings into one final recording. What is a digital audio mastering It is a process of combining several different recordings into one final recording. What is a digital audio mastering It is a process of combining several different recordings into one final recording. What is a digital audio mastering It is a process of combining several different recordings into one final recording. What is a digital audio mastering A digital audio mastering, what is a digital audio mastering, is audio mixing, a process of combining several different recordings into one final recording. What is a digital audio mastering A digital audio mastering, what is a digital audio mastering, is audio mixing, a process of combining several different recordings into one final recording. What is a digital audio mastering Digital audio mastering, what is a digital audio mastering, is audio mixing, a process of combining several different recordings into one final recording. What is a digital audio mastering, digital audio mastering, is audio mixing, a process of combining several different recordings into one final recording. What is a digital audio mastering, digital audio mastering, is audio mixing, a process of combining several different recordings into one final recording. What is a digital audio mastering A digital audio mastering, what is a digital

### **What's New In CD Click I-Studio?**

One of the reasons why we offer our users such an awesome software is because they have the possibility to get it and try it free. Download 2 Fast is one of our latest releases. You could download it at no cost, and it's always with a crack. Keep in mind that you might encounter some problems when it comes to the compatibility of the application with your system. In case you don't have the option to install it, you can also consider a link to its installer. CD Click i-Studio File size: 5.02 MB What is the main program? CD Click i-Studio is a freeware publishing program that allows expert and neophyte users alike to create and proof the content and the label of their disc at their home or premises. It sports a clean and intuitive graphical interface with many nice tools. What

is the difference between CD Click i-Studio and other similar programs? CD Click i-Studio is a freeware publishing program that allows expert and neophyte users alike to create and proof the content and the label of their disc at their home or premises. What are the system requirements for CD Click i-Studio? CD Click i-Studio is a freeware publishing program that allows expert and neophyte users alike to create and proof the content and the label of their disc at their home or premises. What are the system requirements for CD Click i-Studio? CD Click i-Studio is a freeware publishing program that allows expert and neophyte users alike to create and proof the content and the label of their disc at their home or premises. How can I update the program? You can download the latest version of the program from its official website. How can I update the program? You can download the latest version of the program from its official website. CD Click i-Studio 553492 Rating: 8.0/10 Free Overview CD Click i-Studio is a freeware publishing program that allows expert and neophyte users alike to create and proof the content and the label of their disc at their home or premises. It sports a clean and intuitive graphical interface with many nice tools. CD Click i-Studio is a freeware publishing program that allows expert and neophyte users alike to create and proof the content and the label of their disc at their home or premises. It sports a clean and intuitive graphical interface with many nice tools at hand. Sleek and clean user interface The application doesn't take long to install and it doesn't come with a complicated setup that you would need to complete before you can actually use it. It sports a clean and intuitive graphical interface with many nice tools at hand. Change

# **System Requirements:**

Minimum: OS: Windows 7, 8, 8.1, 10 64-bit (Windows 7 and 8 with SP1 or Windows 10 with SP1) Processor: Intel Core i3, AMD Phenom II, Core i5, AMD FX Memory: 4 GB Graphics: nVidia GTX 460 or ATI Radeon HD 2600 DirectX: Version 9.0c Storage: 5 GB available space Additional Notes: This application may crash if the required graphics drivers are not installed or are not working properly.

<http://www.srandicky.sk/wp-content/uploads/2022/06/chanalat.pdf> <https://thexchangeshop.com/wp-content/uploads/2022/06/sanben.pdf> [https://electricnews.fr/wp-content/uploads/2022/06/Forte\\_Control.pdf](https://electricnews.fr/wp-content/uploads/2022/06/Forte_Control.pdf) [https://citydog.cz/wp-content/uploads/2022/06/Power\\_Software\\_Wiper.pdf](https://citydog.cz/wp-content/uploads/2022/06/Power_Software_Wiper.pdf) <https://wildbienenbox.de/wp-content/uploads/2022/06/STOLON.pdf> <https://www.oceanofquotes.com/wp-content/uploads/2022/06/Yahadi.pdf> <https://libertytrust-bank.com/wp-content/uploads/2022/06/rehavasi.pdf> <https://skepticsguild.com/wp-content/uploads/2022/06/hanegia.pdf> [http://ulegal.ru/wp-content/uploads/2022/06/FX\\_Freeze.pdf](http://ulegal.ru/wp-content/uploads/2022/06/FX_Freeze.pdf) <https://ready2reading.com/wp-content/uploads/2022/06/rawyol-1.pdf>